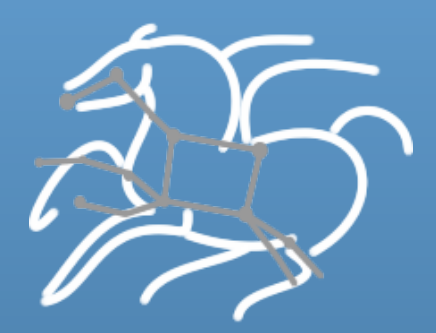

**Pegasus WMS: A workflow system for running large scale workflows on national cyberinfrastructure** 

Karan 
 Vahi 

Science Automation Technologies Group USC Information Sciences Institute

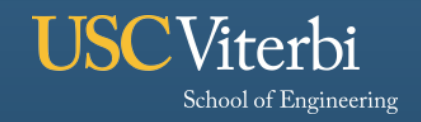

**Information Sciences Institute** 

# **Outline of Talk**

- § **Introduction to Scientific Workflows and Pegasus**
- § **Data Management in Pegasus**
- § **Workflow Monitoring and Debugging**

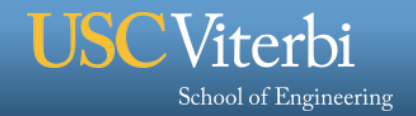

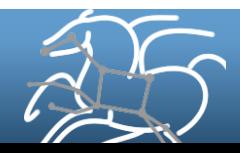

# **Scientific Workflows**

- § **Capture individual data transformation and analysis steps**
- § **Large monolithic applications broken down to smaller jobs** 
	- **Smaller jobs can be independent or connected by some control flow/ data flow dependencies**
	- **Usually expressed as a Directed Acyclic Graph of tasks**
- § **Allows the scientists to modularize their application**
- Scaled up execution over several computational **resources**
- § **Provide automation**
- § **Foster Collaborations**

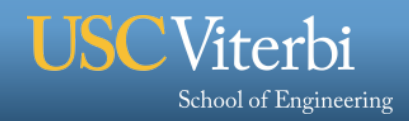

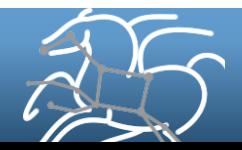

#### **Generating mosaics of the sky (Bruce Berriman, Caltech)**

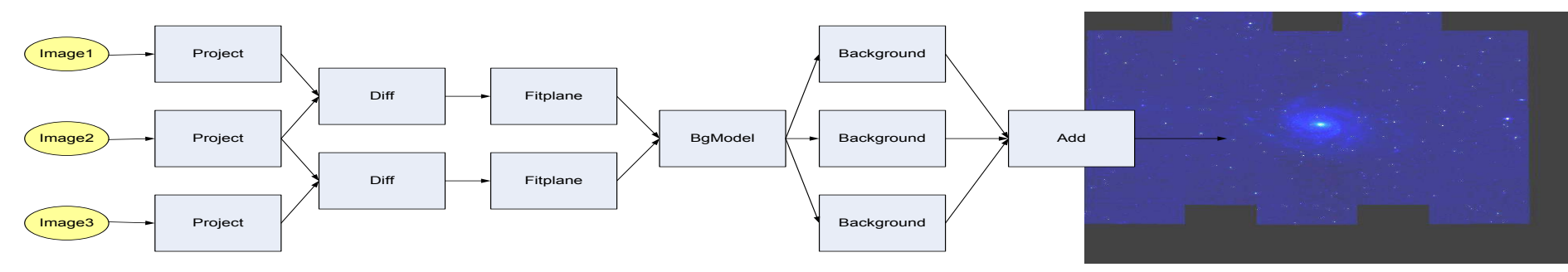

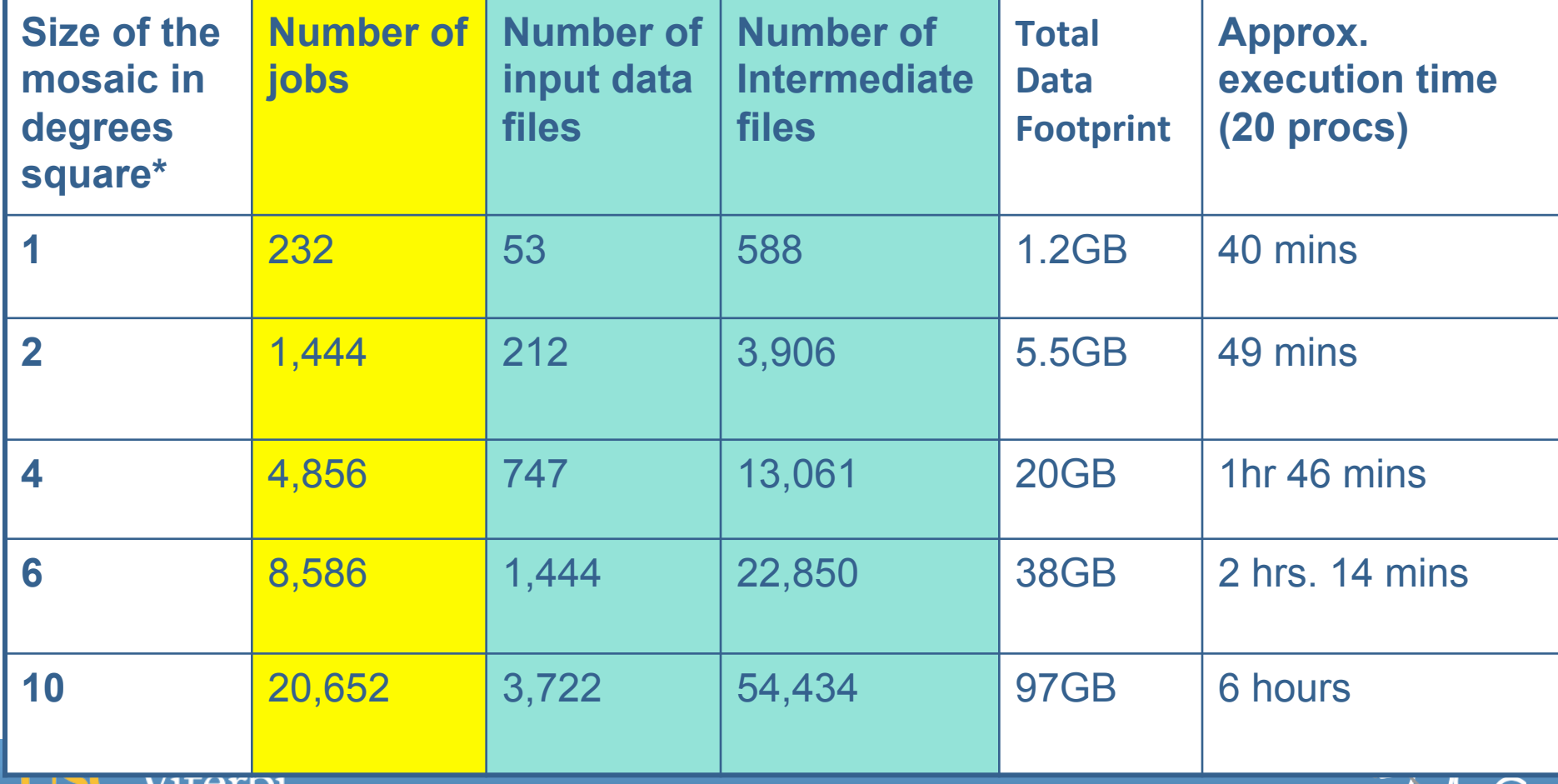

*\*The full moon is 0.5 deg. sq. when viewed form Earth, Full Sky is ~ 400,000 deg. sq.* 

# **Workflows – Launch and Forget**

- § **A single workflow can take days, weeks or even months**
- § **Automates tasks user** *could* **perform manually… …but WMS takes care of automatically**
- § **Includes features such as retries in the case of failures – avoids the need for user intervention**
- § **The workflow itself can include error checking**
- § **The result: one user action can utilize many resources while maintaining complex job interdependencies and data flows**
- § **Maximizes compute resources / human time**

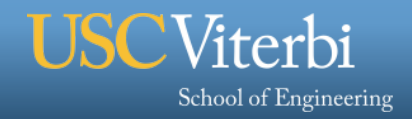

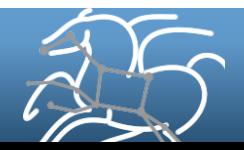

# **Pegasus Workflow Management System (est. 2001)**

- § **A collaboration between USC and the Condor Team at UW Madison (includes DAGMan)**
- § **Maps a resource-independent "abstract" workflow onto resources and executes the "executable" workflow**
- § **Used by a number of applications in a variety of domains**
- § **Provides reliability—can retry computations from the point of failure**
- § **Provides scalability—can handle large data and many computations (kbytes-TB of data, 1-10<sup>6</sup> tasks)**
- Infers data transfers, restructures workflows for performance
- § **Automatically captures provenance information**
- § **Can run on resources distributed among institutions, laptop, campus cluster, Grid, Cloud**

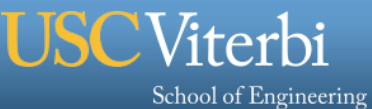

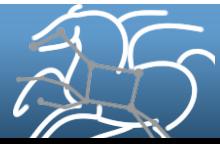

## **Pegasus WMS**

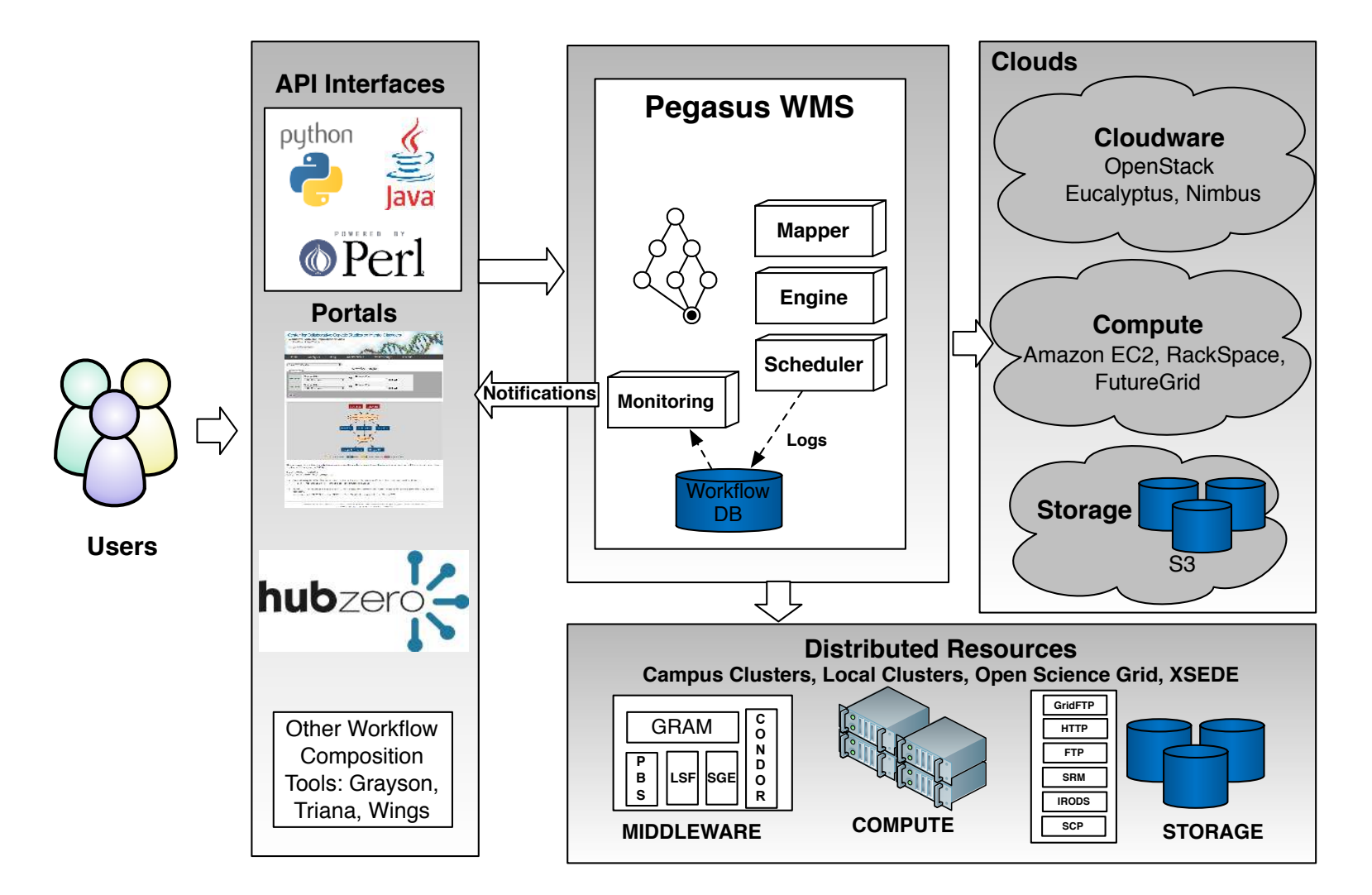

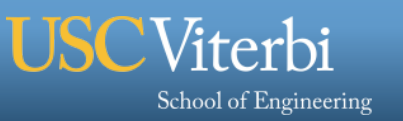

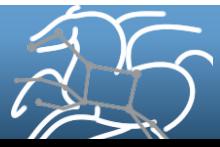

# **Pegasus Workflow Management System**

- Abstract Workflows Pegasus input workflow **description** 
	- Workflow "high-level language"
	- Only identifies the computation, devoid of resource descriptions devoid of data locations **B B A B B**
	- File Aware

# § **Pegasus is a workflow "compiler" (plan/map)**

- Target is DAGMan DAGs and Condor submit files
- Transforms the workflow for performance and reliability
- Automatically locates physical locations for both workflow components and data
- Collects runtime provenance

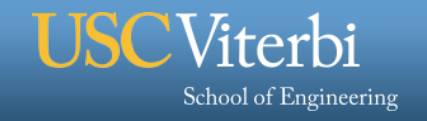

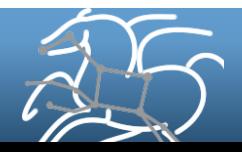

**D**

**C C C C**

## **Abstract to Executable Workflow Mapping - Discovery**

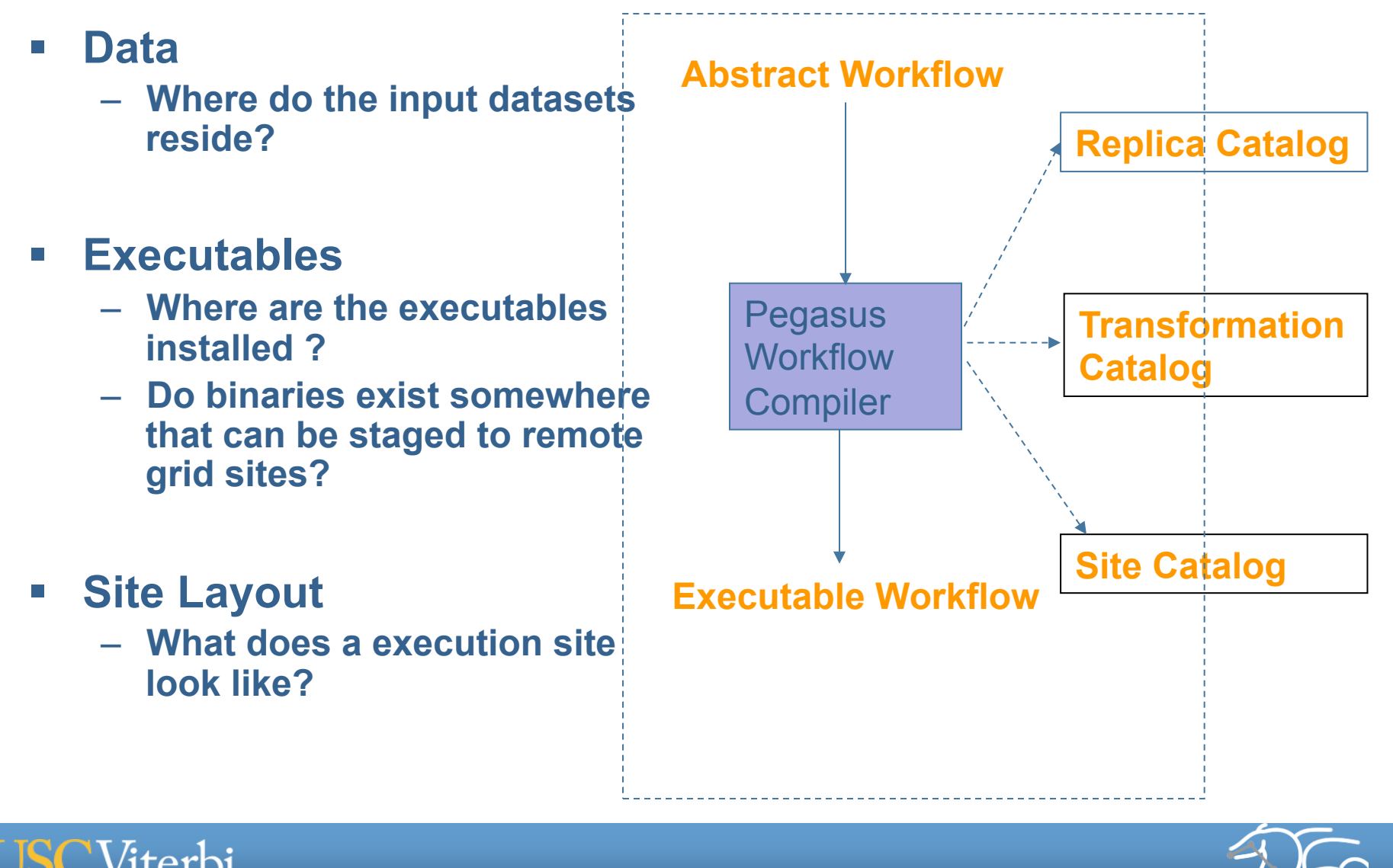

School of Engineering

# **Abstract to Executable Workflow Mapping**

*10* 

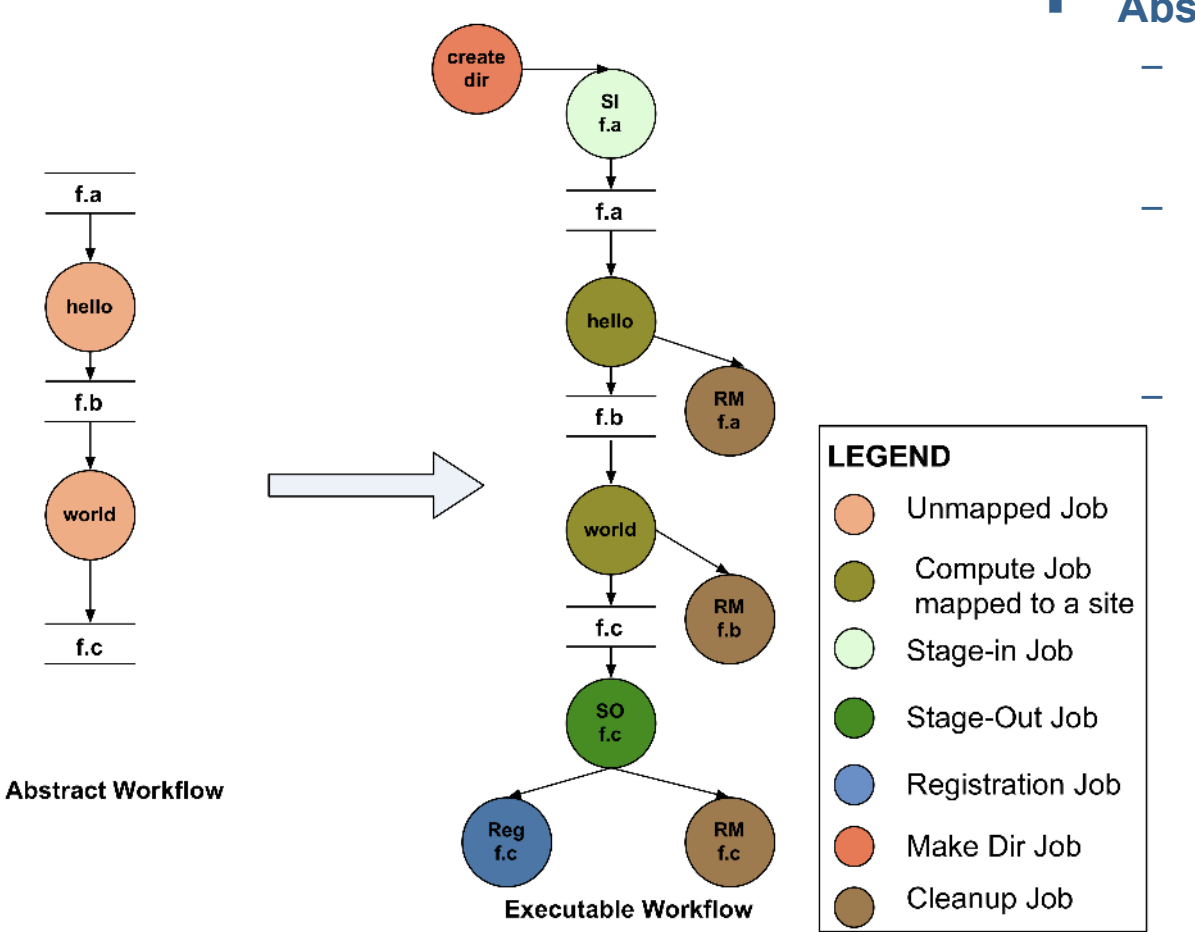

School of Engineering

- § **Abstraction provides** 
	- **Ease of Use (do not need to worry about low-level execution details)**
	- **Portability (can use the same workflow description to run on a number of resources and/or across them)** 
		- **Gives opportunities for optimization and fault tolerance** 
			- **automatically restructure the workflow**
			- **automatically provide fault recovery (retry, choose different resource)**

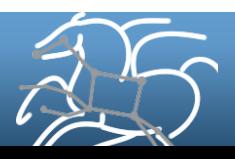

# **Outline of Talk**

- § **Introduction to Scientific Workflows and Pegasus**
- § **Data Management in Pegasus**
- § **Workflow Monitoring and Debugging**

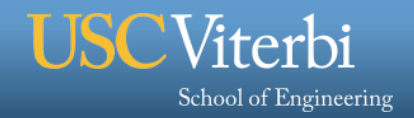

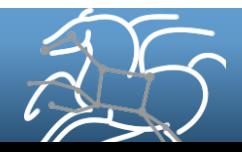

# **Data Management in Pegasus**

## § **Data Discovery**

- Where do input datasets and executables reside
- Can I select amongst multiple input locations

## § **Move data to where the jobs execute**

- How do you ship in the small/large amounts data required by the workflows?
- Can I use SRM? How about GridFTP? HTTP and Squid proxies?
- Can I use Cloud based storage like S3 on EC2?

#### § **Data Reuse**

– Reuse existing data products instead of re-computing them

#### § **Data Space Optimizations**

– Remove files when no longer required by the workflow

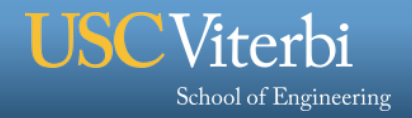

# **Data Discovery - Replica Catalog**

- § **Replica Catalog stores mappings between logical filenames and their target locations**
- § **Used to** 
	- discover input files for the workflow
	- track data products created
	- Data is replicated for scalability, reliability and availability

#### § **Supported Types**

- **File based Replica Catalog** 
	- useful for small datasets
	- cannot be shared across users
- **Database based Replica Catalog** 
	- useful for medium sized datasets
	- can be used across users
- **Globus Replica Location Service** 
	- useful for large scale data sets across multiple users
	- LIGO's LDR deployment that scales to millions of files

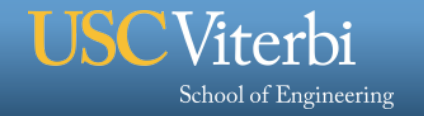

# **Data Discovery – Replica Selection**

# § **Input Files maybe replicated at multiple sites**

- How do you select the which input file to access?
- LIGO Data Grid
	- Multiple tiers of replication
	- Central Index of locations of inputs based on RLS
	- However, not all users have access to replicas

# § **Supported Replica Selection Policies**

- Prefer local files and symlink against them
- For compute sites specify preferred locations or blacklist sites
- User defined policies based on regular expression ranks

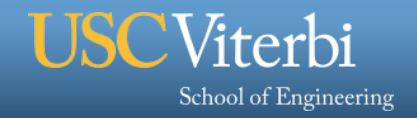

# **Move data to where the jobs execute**

#### **Three Main Configurations**

- § **Shared Filesystem setup (typical of XSEDE and HPC sites)**
	- Worker nodes and the head node have a shared filesystem, usually a parallel filesystem with great I/O characteristics
	- Can leverage symlinking against existing datasets
- § **NonShared filesystem setup using an existing storage element for staging (typical of OSG and campus Condor pools)** 
	- Worker nodes don't share a filesystem.
	- Data is pulled from / pushed to the existing storage element.

#### § **Condor IO ( Typical of large Condor Pools like CHTC)**

- Worker nodes don't share a filesystem
- Symlink against datasets available locally
- Data is pulled from / pushed to the submit host via Condor file transfers

#### **Using Pegasus allows you to move from one deployment to another**

**without changing the workflow description!** 

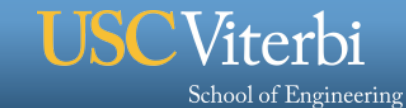

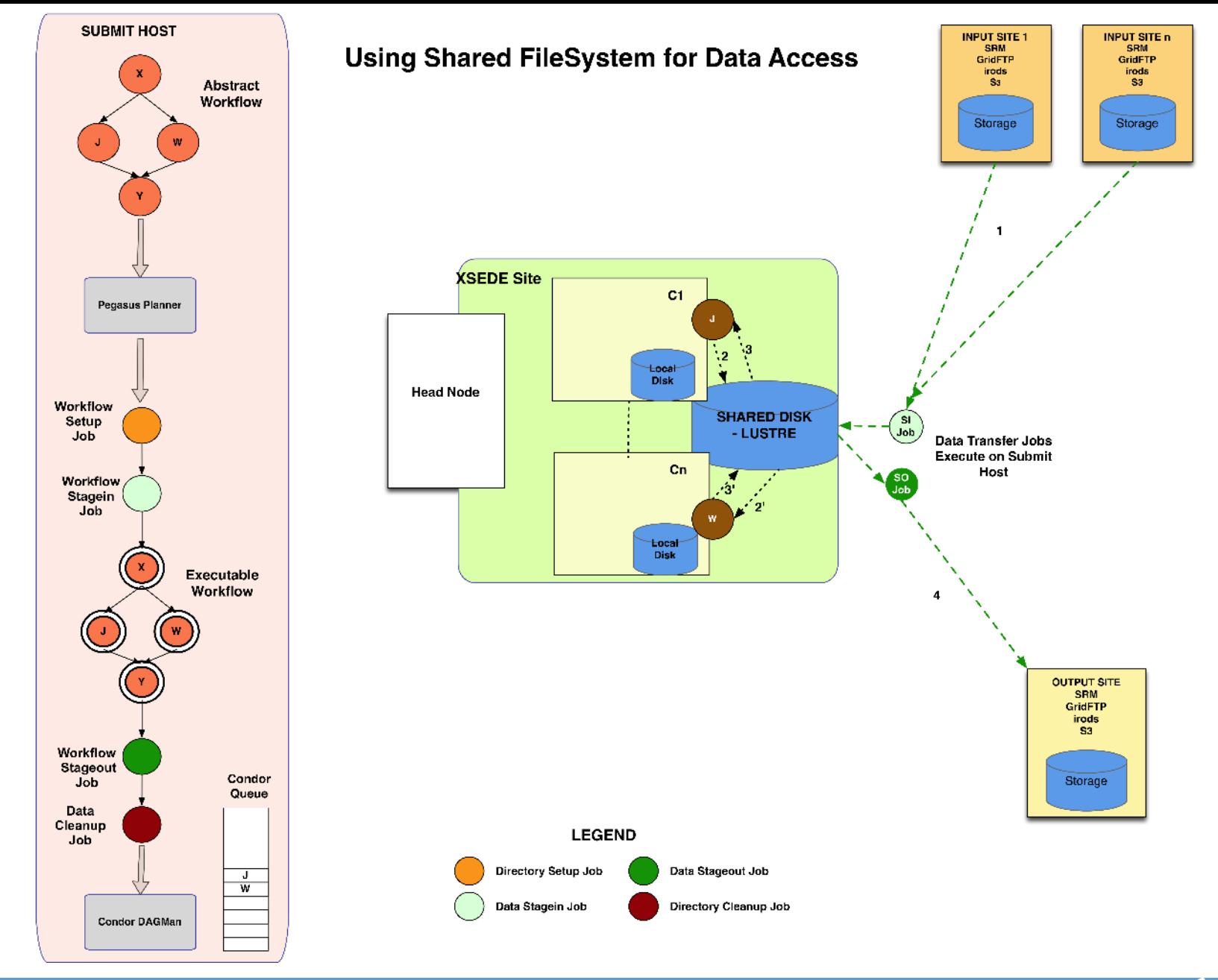

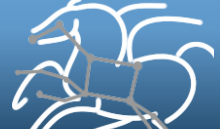

School of Engineering

**USC**Viterbi

*16* 

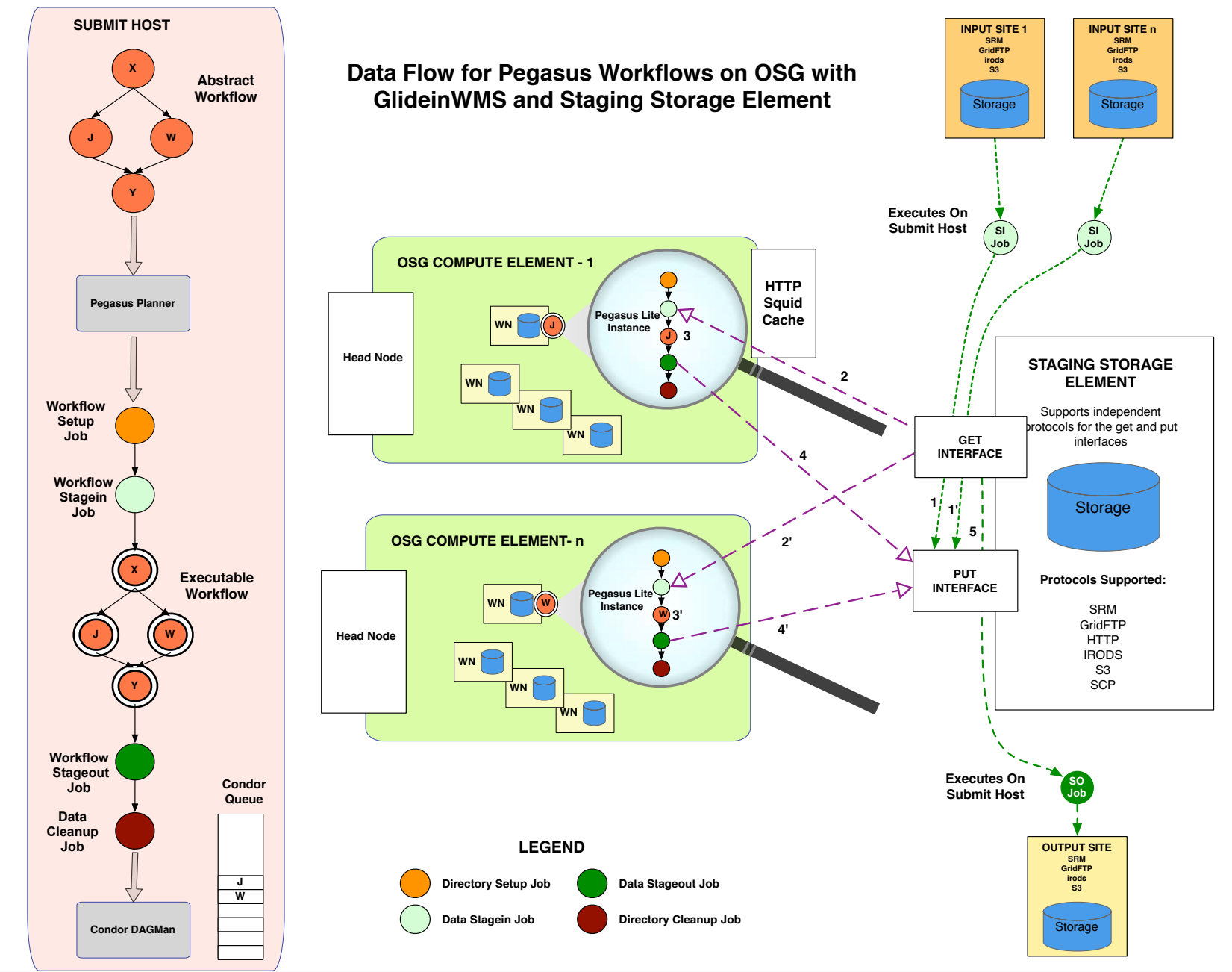

School of Engineering

**USC**Viterbi

# **Key to supporting different data configurations**

- Pegasus has a notion of **staging site**
- All the auxiliary jobs added by Pegasus place or retrieve data from the staging site
- In case of sharedfs approach, the shared filesystem on the compute site is the staging site
- In non-sharedfs deployments like Clouds, OSG we have a staging site separate from the compute site.
	- The jobs pull input data from staging site when they start up.
	- The jobs push output data to the staging site when they finish.

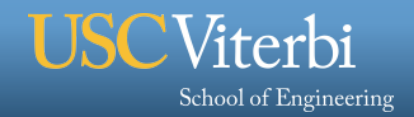

18

# **Workflow Reduction (Data Reuse)**

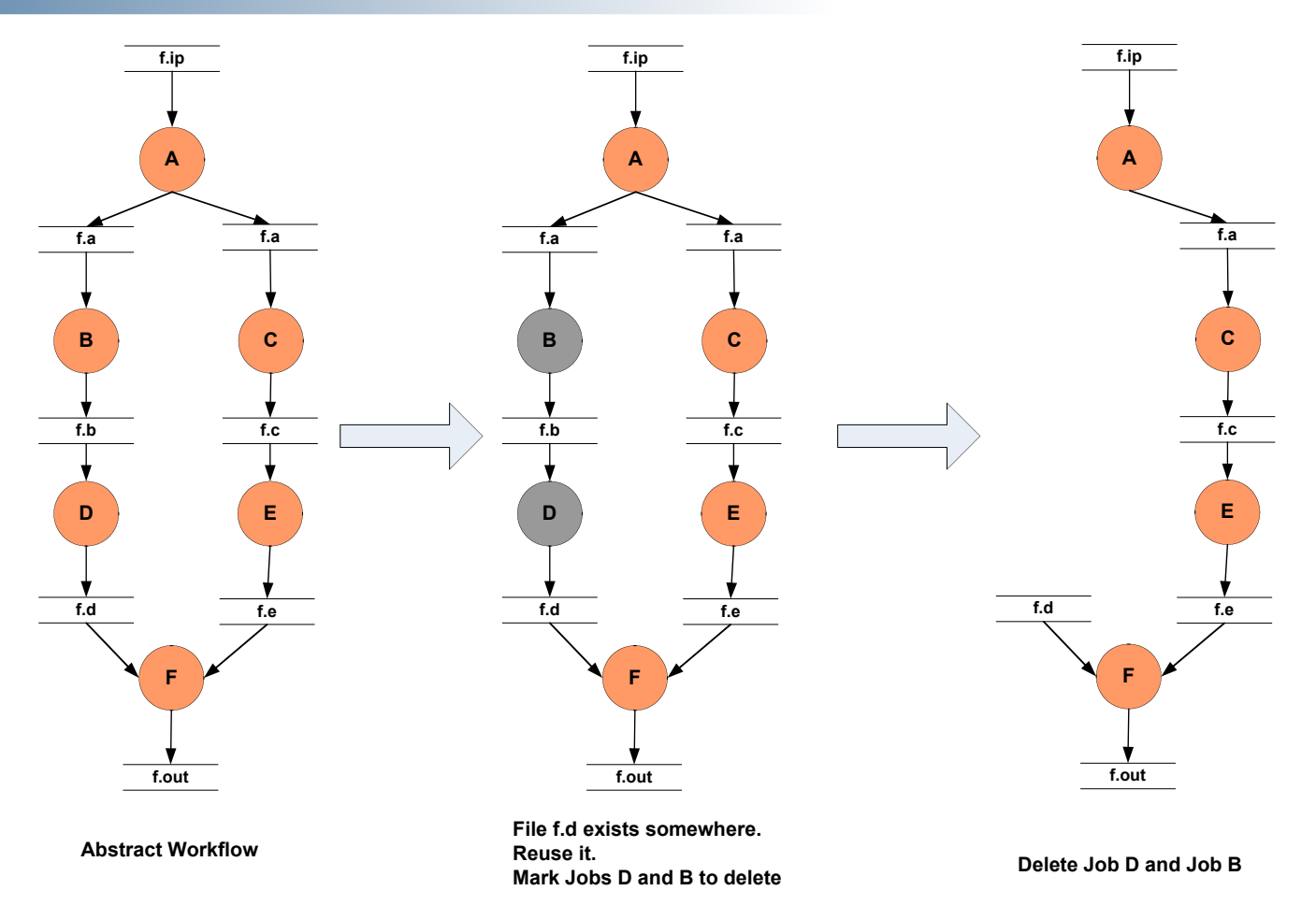

#### **Useful when you have done a part of computation and then realize the need to change the structure. Re-plan instead of submitting rescue DAG!**

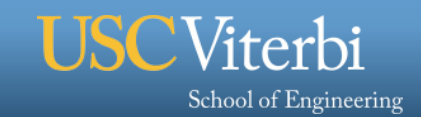

# **LIGO INSPIRAL WORKFLOWS**

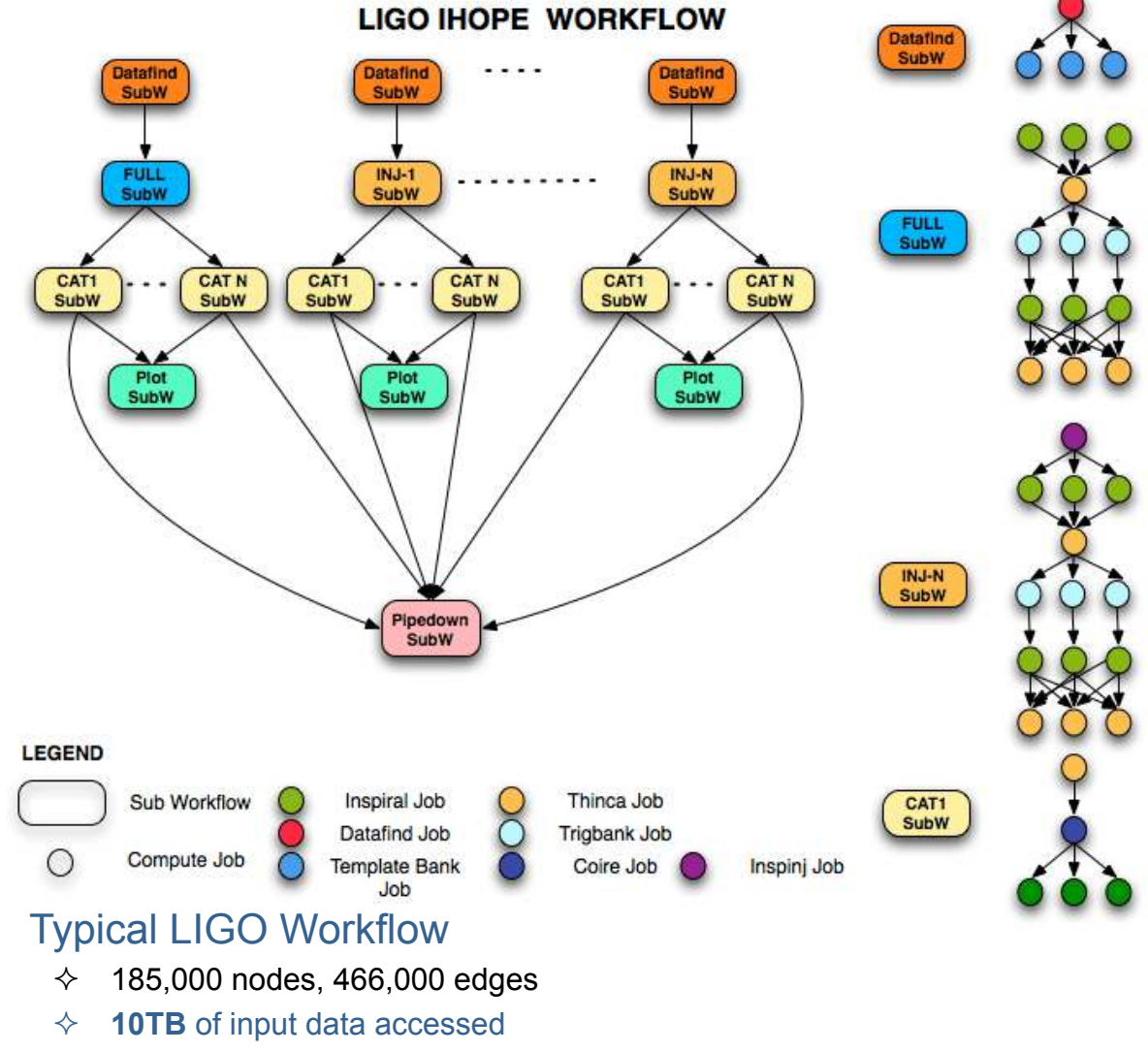

² Generates **1TB** of output data

Pegasus Features Used: Data Reuse, Job Clustering, Hierarchal Workflows, Debugging **tools, Run in non shared filesystem environments**

- Continuous gravitational waves are expected to be produced by a variety of celestial objects
- Only a small fraction of potential sources are known
- Need to perform blind searches, scanning the regions of the sky where we have no a priori information of the presence of a source
	- $\Diamond$  Wide area, wide frequency searches
- Search for binary inspirals collapsing into black holes.
- ❖ Usually executed on the LIGO Data Grid

# **File cleanup**

§ **Problem: Running out of disk space during workflow execution**

#### § **Why does it occur**

- Workflows could bring in huge amounts of data
- Data is generated during workflow execution
- Users don't worry about cleaning up after they are done

#### § **Solution**

- **Do cleanup after workflows finish** 
	- Does not work as the scratch may get filled much before during execution
- **Interleave cleanup automatically during workflow execution.** 
	- Requires an analysis of the workflow to determine, when a file is no longer required
- **Cluster the cleanup jobs by level for large workflows**

**Real Life Example: Used by a UCLA genomics researcher to delete TB's of data automatically for long running workflows!!** 

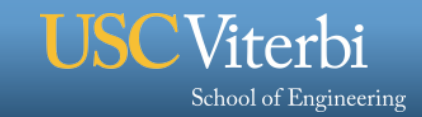

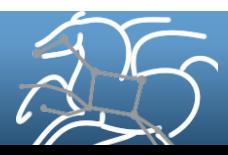

# **File cleanup (cont)**

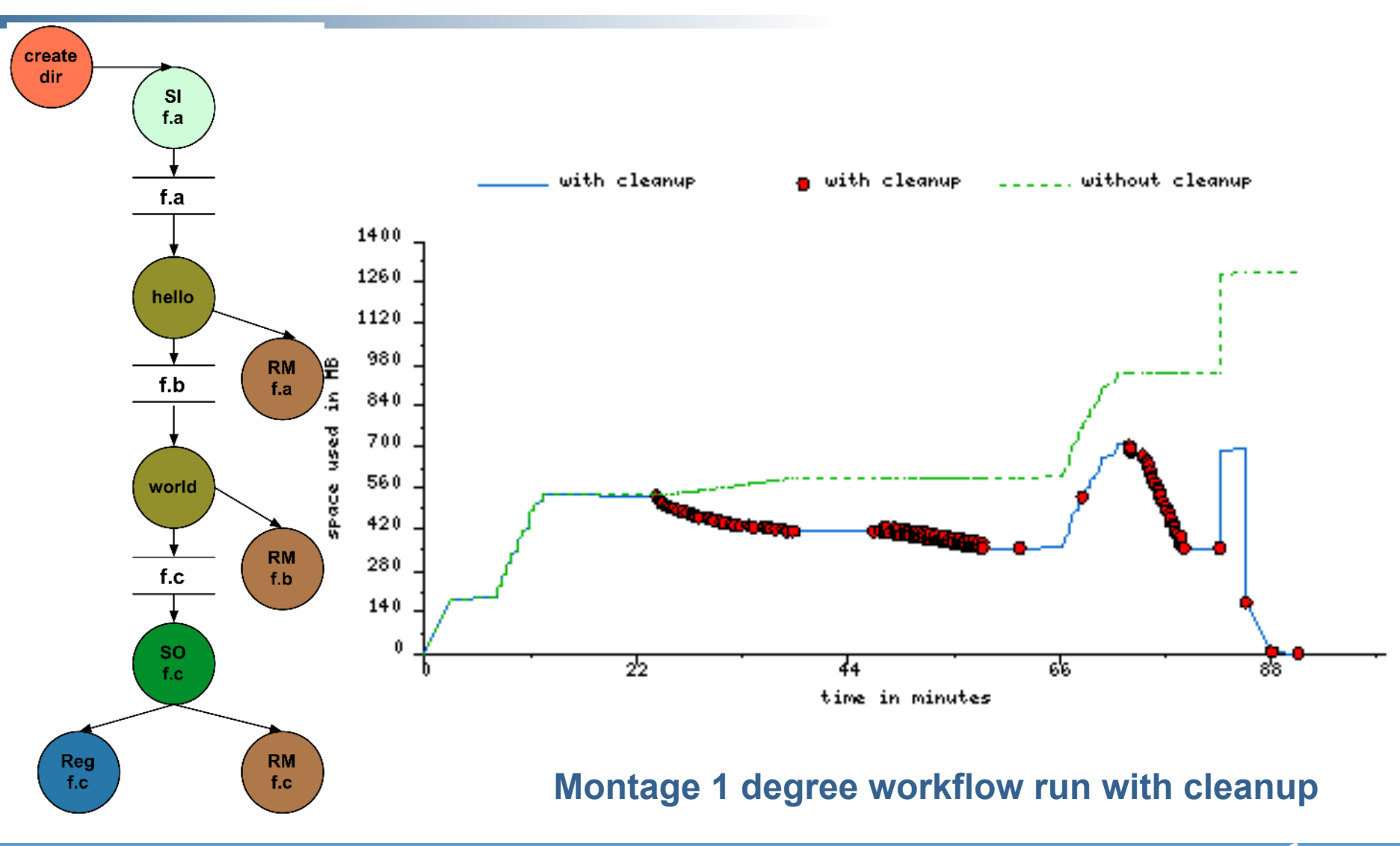

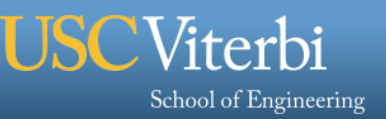

*22* 

#### GALACTIC PLANE WORKFLOWS

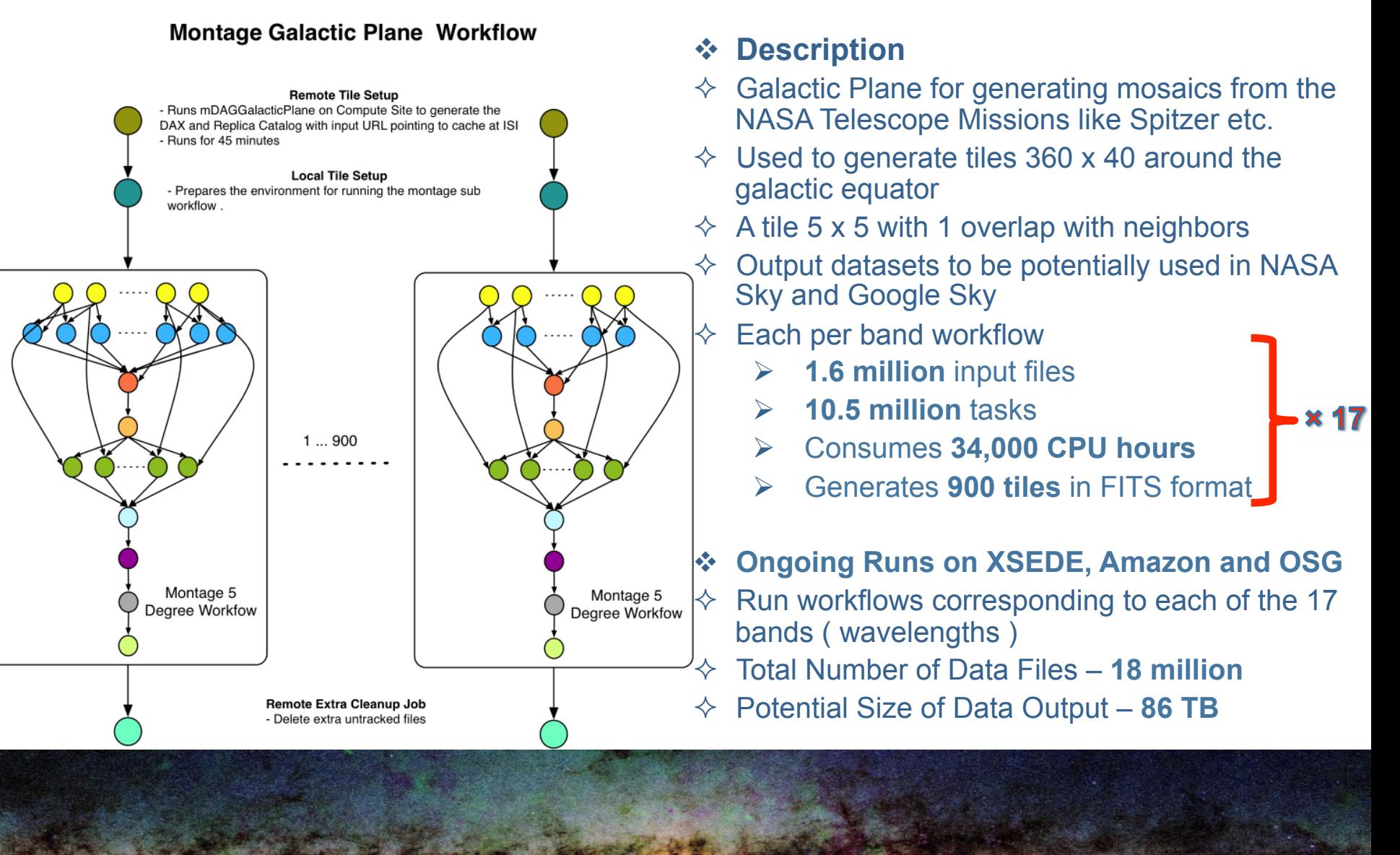

**Pegasus Features Used: Hierarchal Workflows, Job Clustering , Cleanup**

# **Hierarchal Workflows – Scaling upto million node workflows**

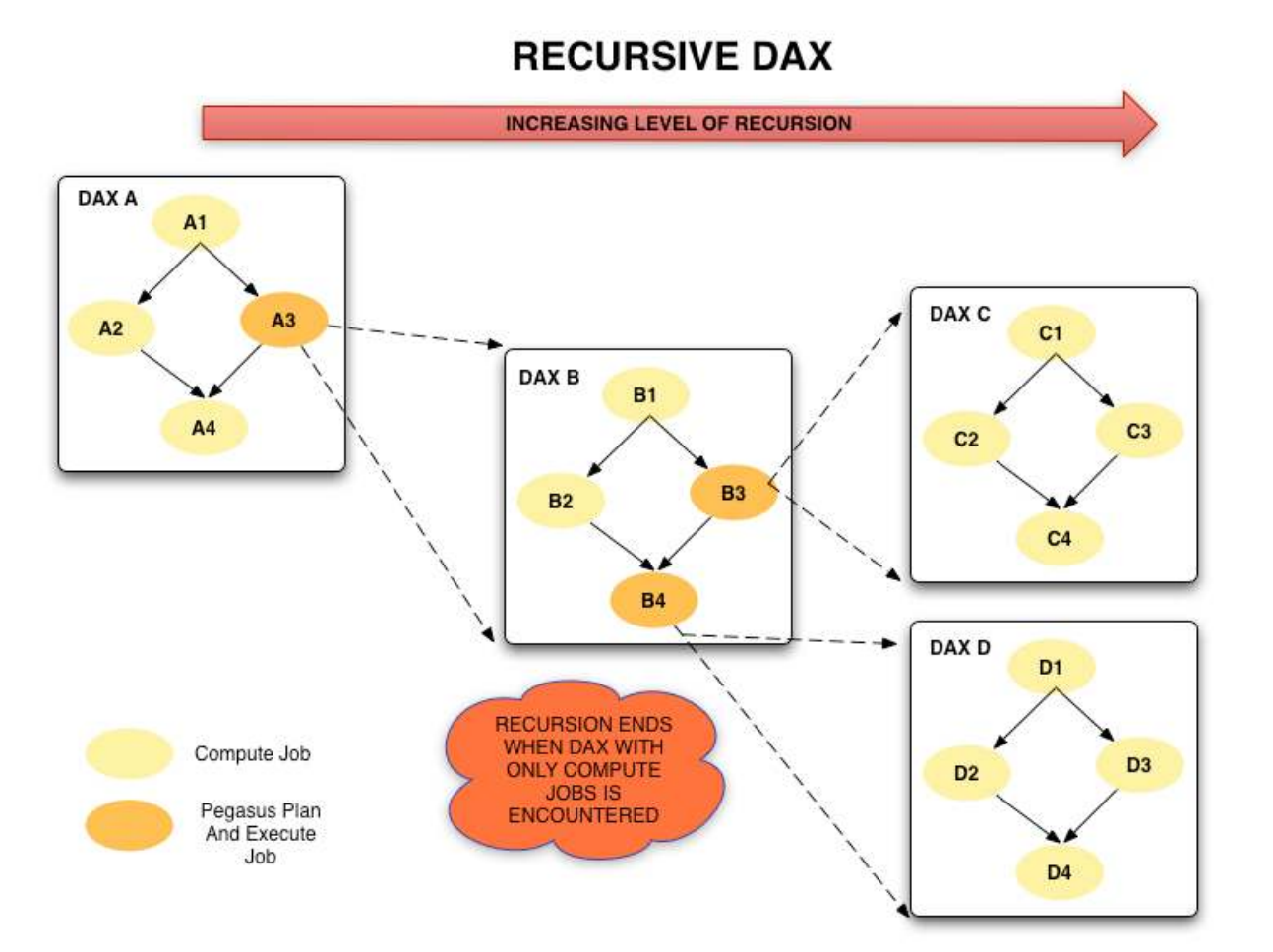

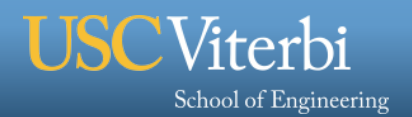

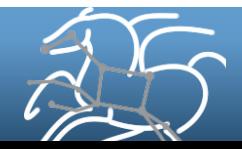

# **Hierarchal Workflows - Scaling upto million node workflows**

#### **RECURSIVE DAX EXECUTION TIMELINE**

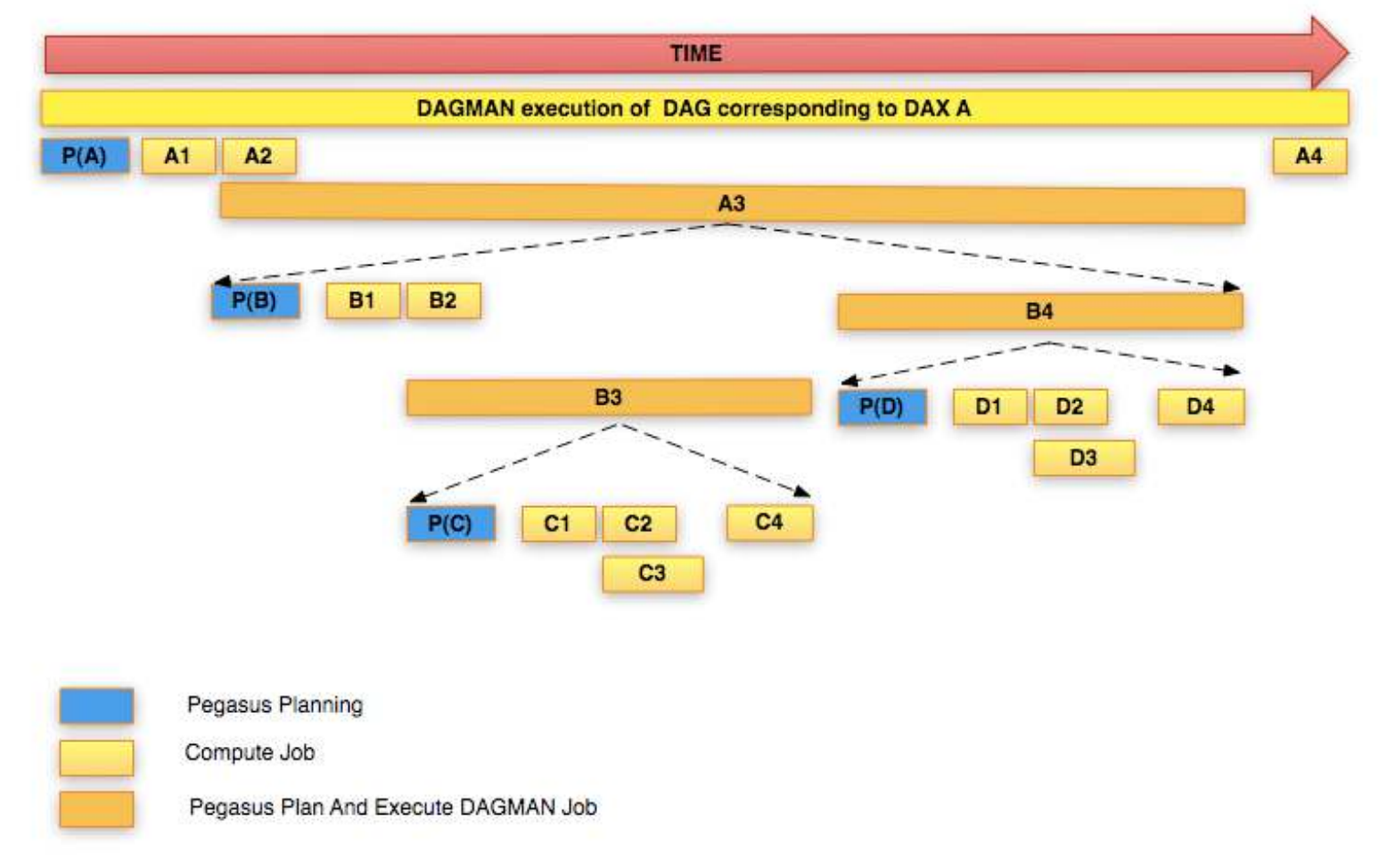

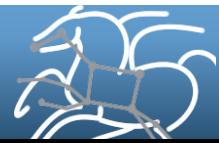

<sup>7</sup>iterbi

School of Engineering

## **Workflow Restructuring to improve application performance**

- § **Cluster small running jobs together to achieve better performance**
- § **Why?** 
	- Each job has scheduling overhead need to make this overhead worthwhile
	- Ideally users should run a job on the grid that takes at least 10/30/60/? minutes to execute
	- Clustered tasks can reuse common input data less data transfers

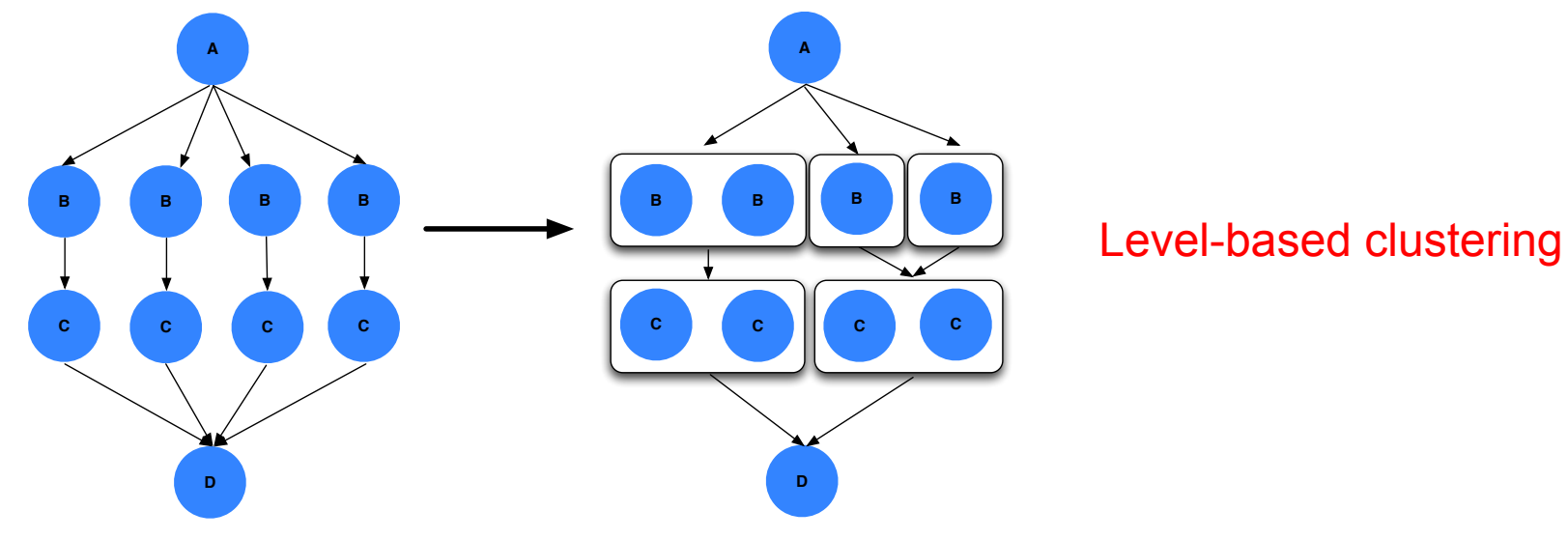

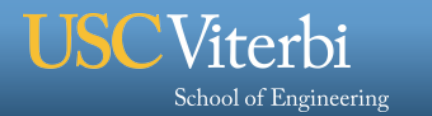

## SCEC CYBERSHAKE WORKFLOWS

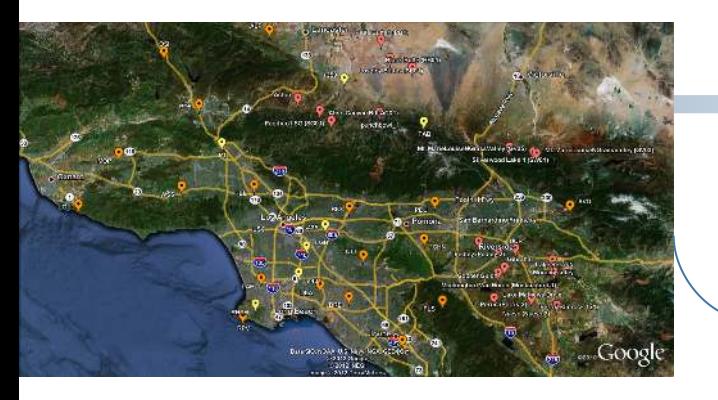

**Post Processing Workflows** 

- § **For each site in the input map, generate a hazard curve**
- § **Each per site workflow has**
- $\diamond$  **820,000 tasks in the workflow**
- ² **Input Strain Green Tensor 40 GB**
- ² **Outputs about 10GB per site**
- ² **CPU Time used : 38 days, 23 hrs**

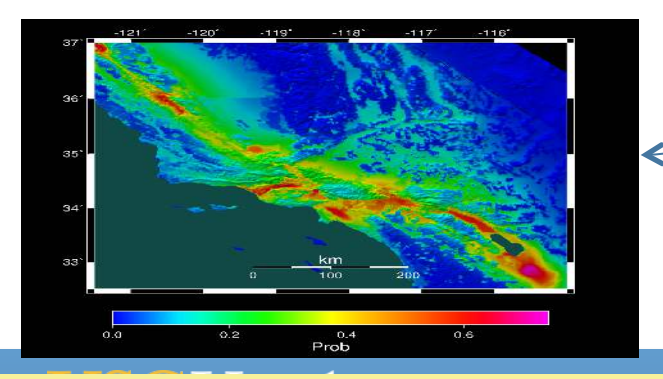

v **Description** 

- $\Diamond$  Builders ask seismologists: "What will the peak ground motion be at my new building in the next 50 years?"
- $\Diamond$  Seismologists answer this question using Probabilistic Seismic Hazard Analysis (PSHA)

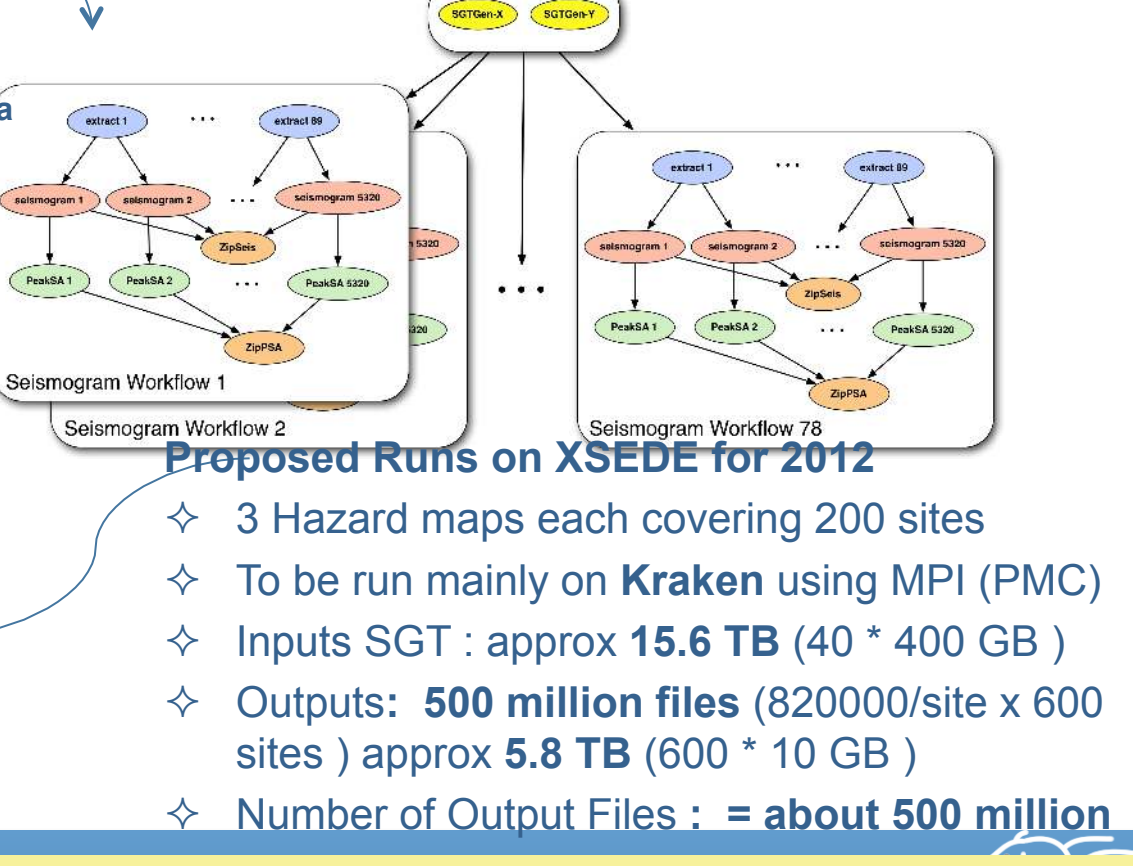

*27*  Pegasus Features Used: Hierarchal Workflows, Job Clustering , Cleanup, Symlinking against existing **datasets**

# **Outline of Talk**

- § **Introduction to Scientific Workflows and Pegasus**
- § **Data Management in Pegasus**
- § **Workflow Monitoring and Debugging**

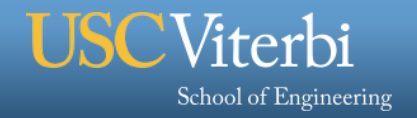

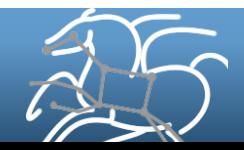

# **Final Piece in the Puzzle – Tracking Workflows**

# SCEC-2009: Millions of tasks completed per day

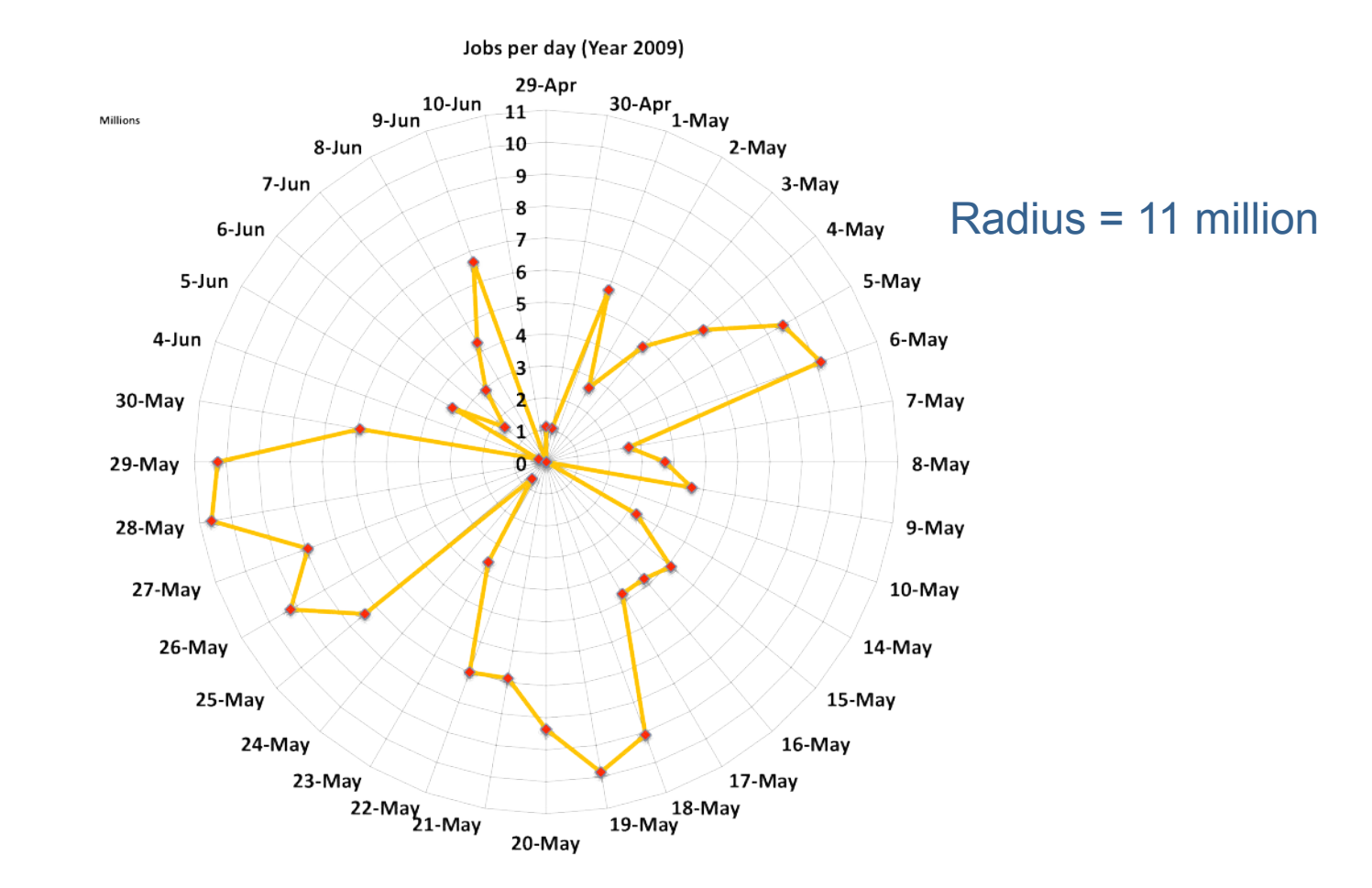

*29* 

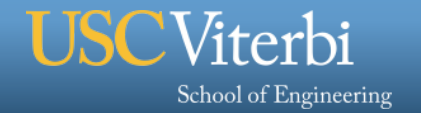

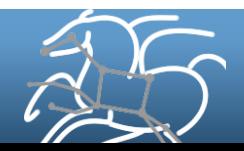

# **Final Piece in the Puzzle – Tracking Workflows**

- Pegasus can be used to run large workflows.
- § **Does the workflow system provide insight to the workflow runs** 
	- Monitor the workflows
	- Debug their workflows when things go wrong
		- Imagine going through millions of job log files!
	- Generate statistics about your workflow run to determine resources consumed.
	- Notifications when things go wrong?

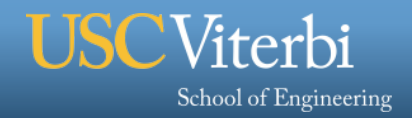

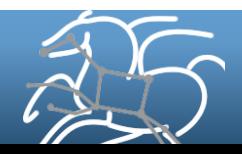

# **Goal: Real-time Monitoring and Analysis**

- 1. Monitor Workflows in real time
	- Scientific workflows can involve many sub-workflows and millions of individual tasks
	- Need to correlate across workflow and job logs
	- Imagine going through hundred of thousands of log files!
	- Provide realtime updates on the workflow how many jobs completed, failed etc
- 2. Troubleshoot Workflows
	- Provide users with tools to debug workflows, and provide information of why a job failed
- 3. Visualize Workflow performance and mine performance data
	- Provide a workflow monitoring dashboard that shows the various workflows run
	- Provide statistics about your workflow run.
- 4. Does the system provide notifications when things go wrong?
- **5.** Do all of this as generally as possible: Can we provide a solution that can apply to all workflow systems?

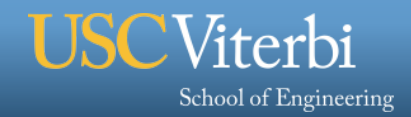

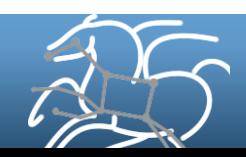

## **How Does Stampede Provide Interoperability**

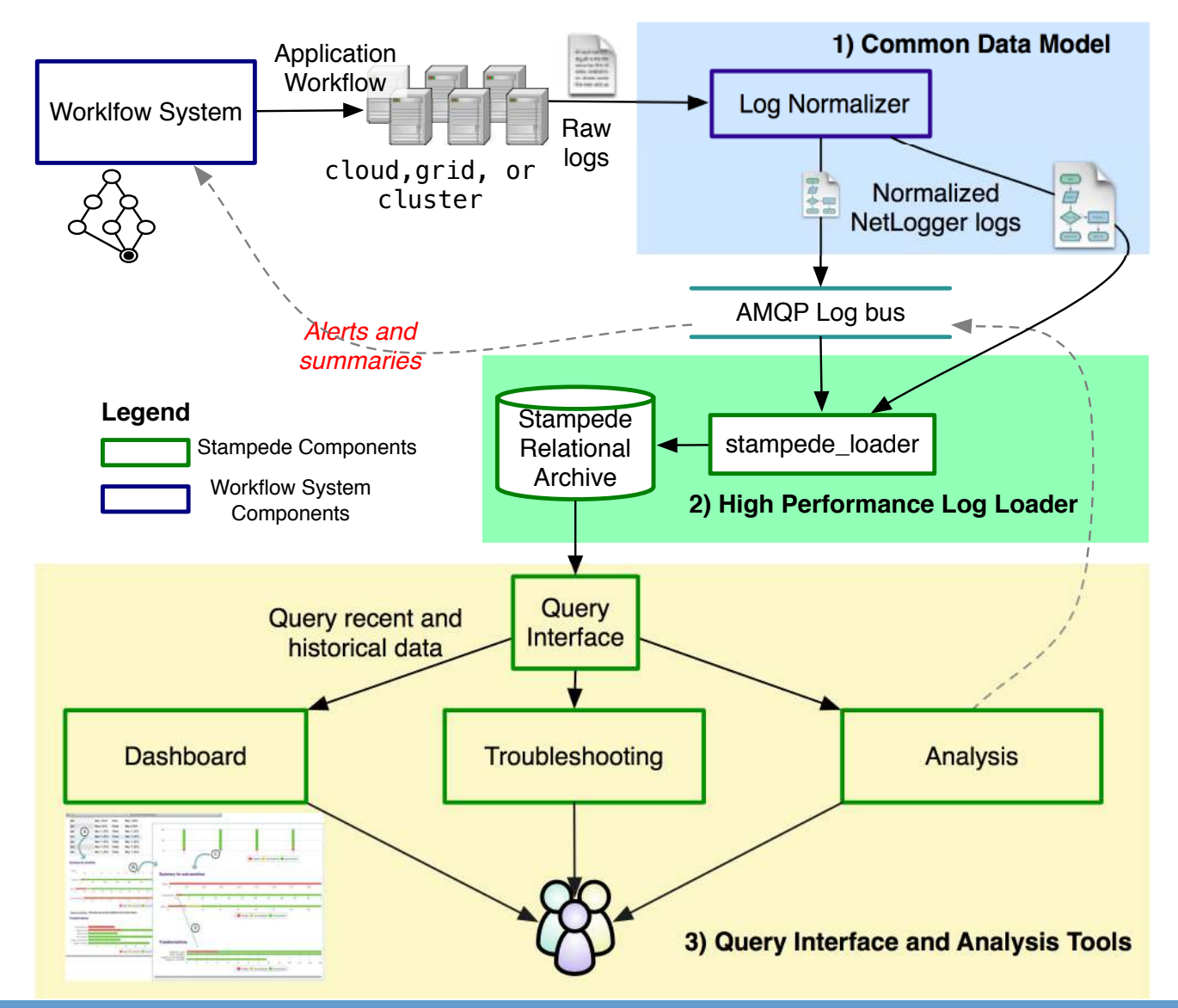

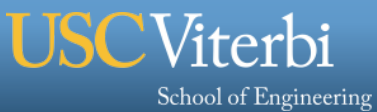

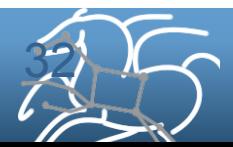

# **Pegasus Integration with Stampede**

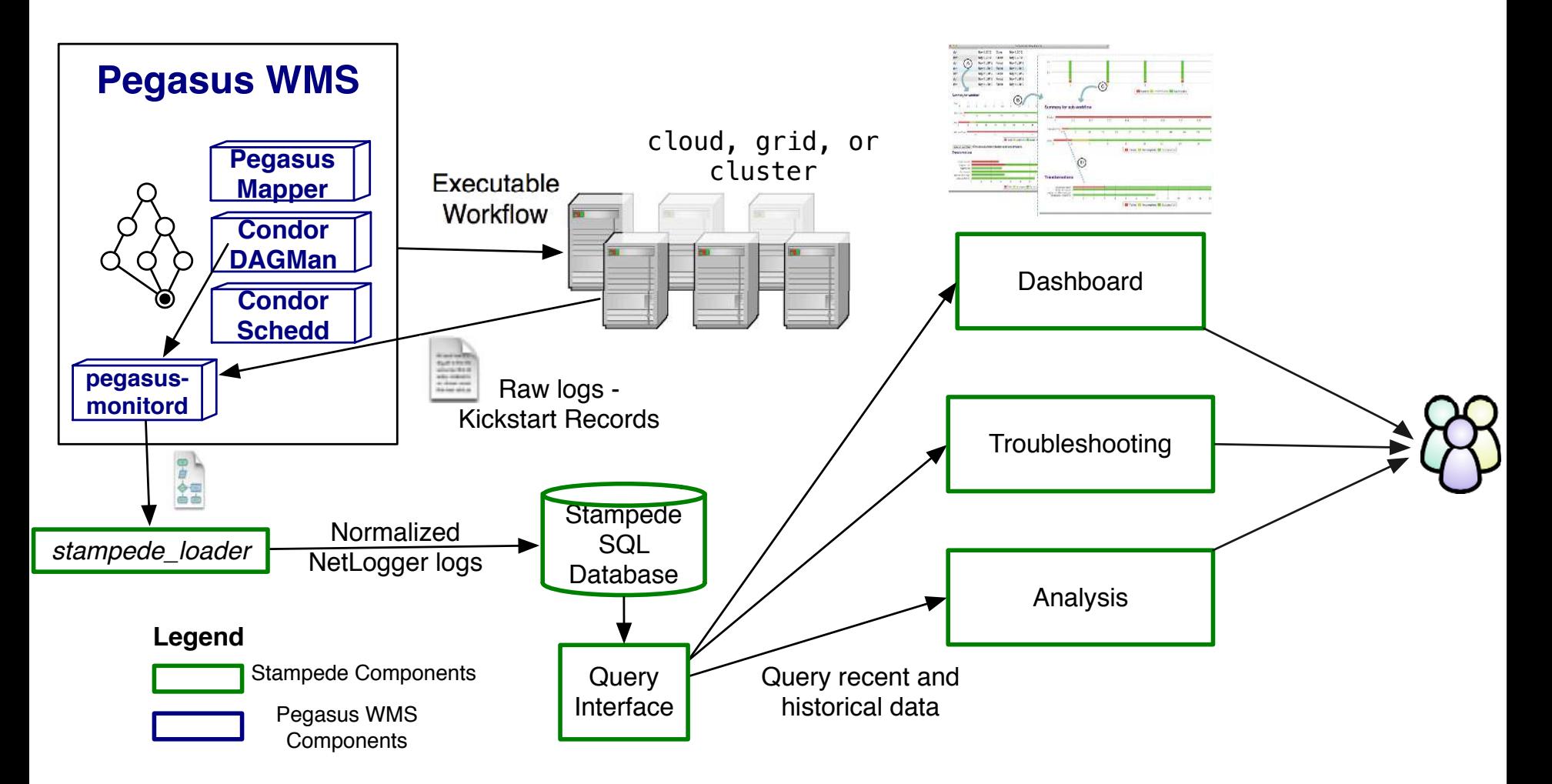

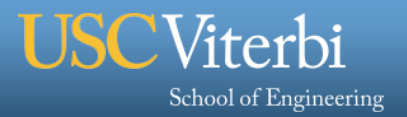

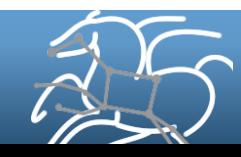

## **Workflow Monitoring - Stampede**

#### § **Leverage Stampede Monitoring framework with DB backend**

- Populates data at runtime. A background daemon monitors the logs files and populates information about the workflow to a database
- Stores workflow structure, and runtime stats for each task.

#### § **Tools for querying the monitoring framework**

– **pegasus-status**

School of Engineering

- Status of the workflow
- **pegasus-statistics**
	- Detailed statistics about your finished workflow

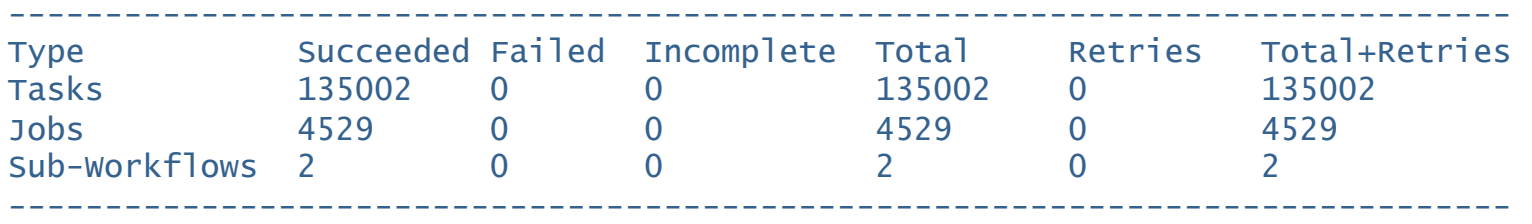

Workflow wall time : 13 hrs, 2 mins, (46973 secs) Workflow cumulative job wall time : 384 days, 5 hrs, (33195705 secs) Cumulative job walltime as seen from submit side : 384 days, 18 hrs, (33243709 secs)

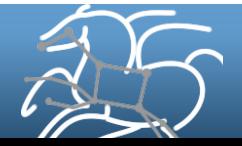

## **Workflow Debugging Through Pegasus**

§ **After a workflow has completed, we can run pegasusanalyzer to analyze the workflow and provide a summary of the run** 

#### § **pegasus-analyzer's output contains**

- – **a brief summary section** 
	- showing how many jobs have succeeded
	- and how many have failed.
- **For each failed job** 
	- showing its last known state
	- exitcode
	- working directory
	- the location of its submit, output, and error files.
	- any stdout and stderr from the job.

#### **Alleviates the need for searching through large DAGMan and Condor**

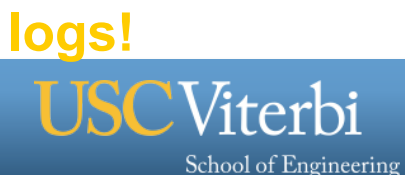

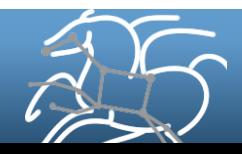

## **Workflow Monitoring Dashboard: pegasus-dashboard**

## § **A python based online workflow dashboard**

- Uses the FLASK framework
- Beta version released in 4.2
- Queries the STAMPEDE database
- § **Lists all the user workflows on the home page and are color coded.** 
	- Green indicates a successful workflow,
	- Red indicates a failed workflow
	- Blue indicates a running workflow

#### § **Explore Workflow and Troubleshoot ( Workflow Page )**

- Has identifying metadata about the workflow
- Tabbed interface to
	- List of sub workflows
	- Failed jobs
	- Running jobs
	- Successful jobs.

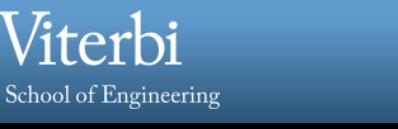

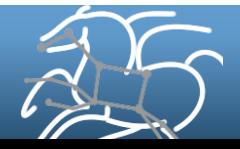

## **Workflow Monitoring Dashboard: pegasus-dashboard**

#### § **Job Page**

- Lists information captured in kickstart record for the job.
- Will show the various retries of the job

## § **Statistics Page for the Workflow**

– Generates Statistics for the workflow, similar to pegasus-statistics command line tool

## § **Charts Page For the Workflow**

- Workflow Gantt Chart
- Job Distribution by Count/Time
- Time Chart by Job/Invocation

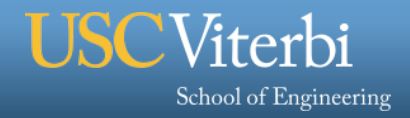

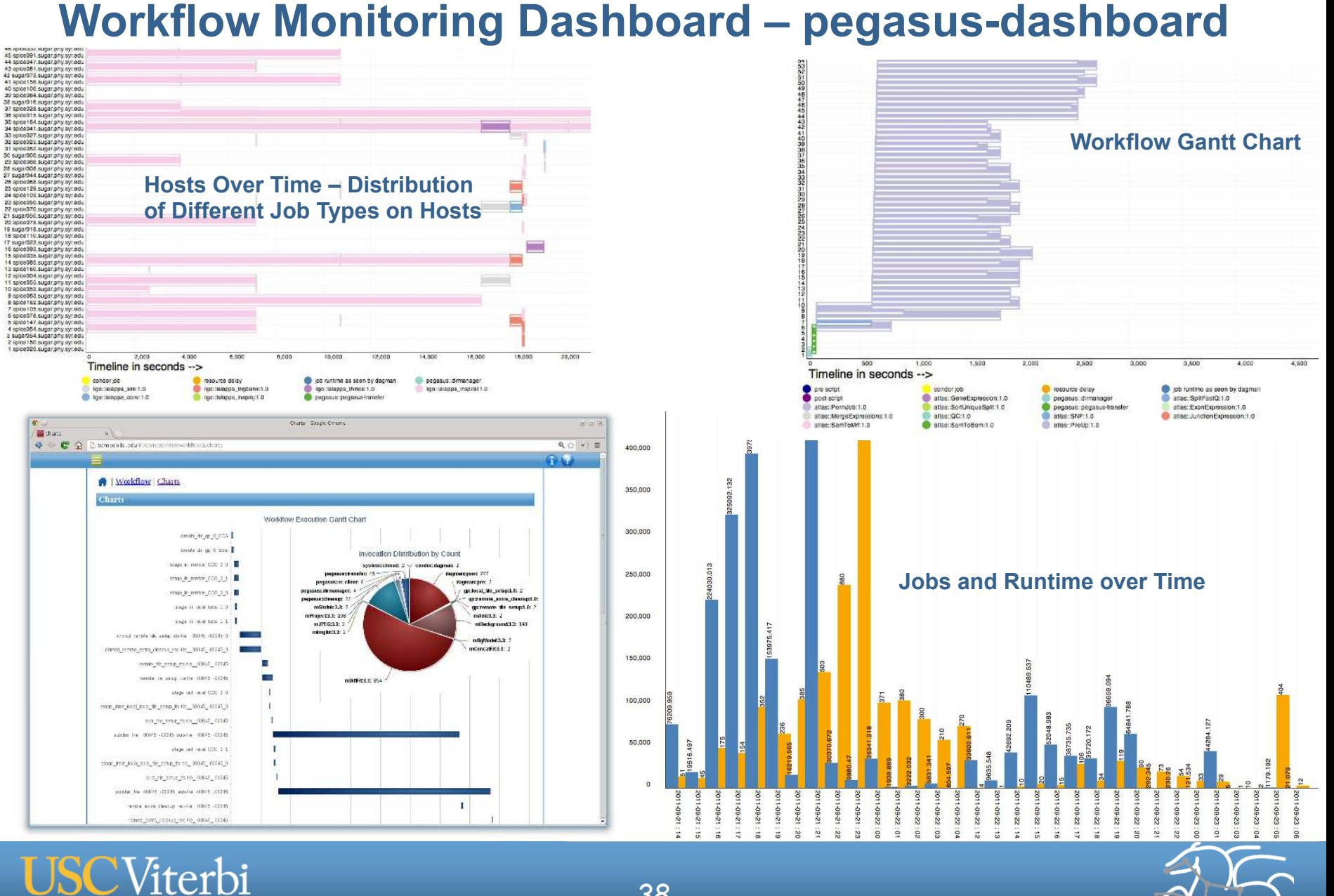

School of Engineering

*38* 

# **Workflow and Task Notifications**

- § **Users want to be notified at certain points in the workflow or on certain events.**
- § **Support for adding notification to workflow and tasks**

#### § **Event based callouts**

- On Start, On End, On Failure, On Success
- Provided with email and jabber notification scripts
- Can run any user provided scripts
- Defined in the DAX

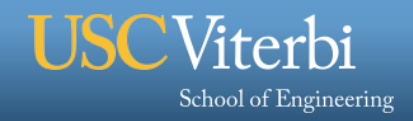

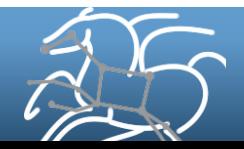

## **Summary – What Does Pegasus provide an Application - I**

## ■ All the great features that DAGMan has

- Scalability / hierarchal workflows
- Retries in case of failure.

# § **Portability / Reuse**

– User created workflows can easily be mapped to and run in different environments without alteration.

# § **Performance**

– The Pegasus mapper can reorder, group, and prioritize tasks in order to increase the overall workflow performance.

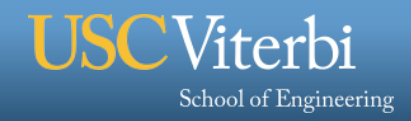

#### **Summary – What Does Pegasus provide an Application - II**

#### § **Provenance**

– Provenance data is collected in a database, and the data can be summaries with tools such as pegasus-statistics, pegasus-plots, or directly with SQL queries.

#### § **Reliability and Debugging Tools**

– Jobs and data transfers are automatically retried in case of failures. Debugging tools such as pegasus-analyzer helps the user to debug the workflow in case of non-recoverable failures.

#### § **Data Management**

– Pegasus handles replica selection, data transfers and output registrations in data catalogs. These tasks are added to a workflow as auxiliary jobs by the Pegasus planner.

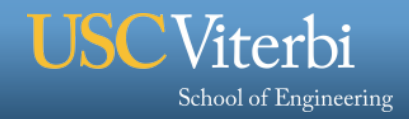

§ **Pegasus: http://pegasus.isi.edu**

§ **Tutorial and documentation: http://pegasus.isi.edu/wms/docs/latest/**

§ **Support: pegasus-users@isi.edu pegasus-support@isi.edu** 

Acknowledgements Pegasus Team – Ewa Deelman, Gideon Juve, Rajiv Mayani, Mats Rynge

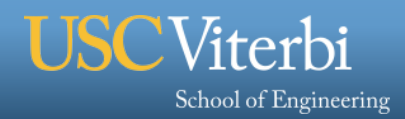

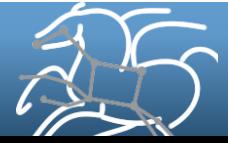